## **MANUAL DE OPERAÇÃO DA VIDEOCONFERÊNCIA NO CLICK PARTICIPANTE DA CONFERÊNCIA**

**(IMPORTANTE: LEIA TODO O MANUAL ANTES DE COMEÇAR)**

## **INFORMAÇÕES E PROCEDIMENTOS PRELIMINARES**

Antes de iniciar a sua participação na sessão certifique-se de que a sua **webcam** e o seu **microfone e seus alto falantes** estejam

funcionando!

## **Teste seu Microfone e seus alto falantes**

1. Para testar o funcionamento do seu microfone acesse o site

## **<https://mictests.com/>**

- 2. No alto da tela clique no menu **Test Microphone** em seguida clique no botão **Test My Mic.**
- 3. O site pedirá permissão para acessar o seu microfone, clique em **permitir**.
- 4. Neste momento os testes serão iniciados, tudo o que você falar será gravado.
- 5. Reproduza a gravação clicando no botão **play**.
- 6. Se você ouvir, com qualidade, o áudio gravado o seu microfone e suas alto falantes estão funcionando corretamente.
- 7. Caso você não consiga ouvir, verifique se o microfone está conectado na entrada correta, mude a conexão e execute os procedimentos de teste novamente**.**

O site mictest.com não armazena o conteúdo gravado e nem compartilha a gravação com outros usuários. O conteúdo permanece disponível apenas durante o seu teste, assim que a janela do navegador for fechada o conteúdo é descartado. Para mais informações leia a seção "*privacy*" ao final da página inicial do site **[mictests.com/](https://mictests.com/)**

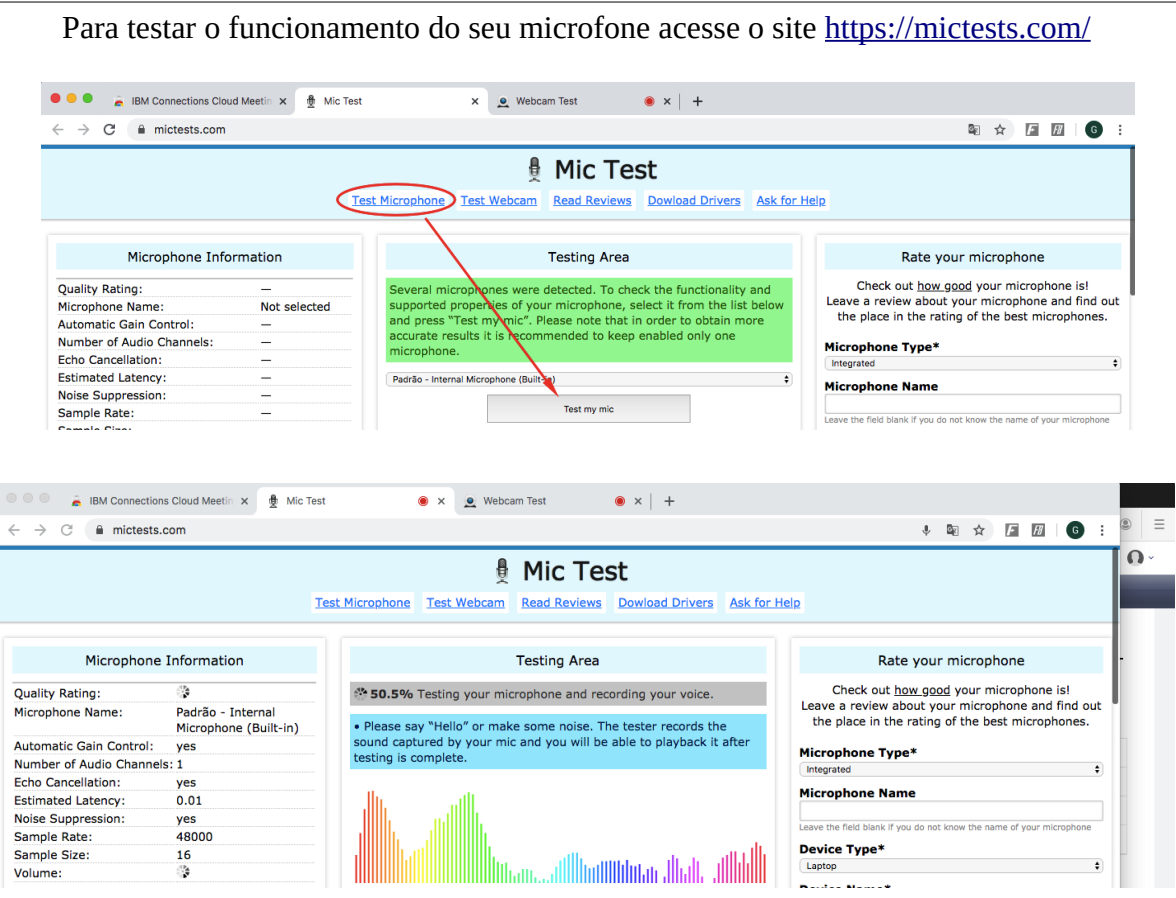

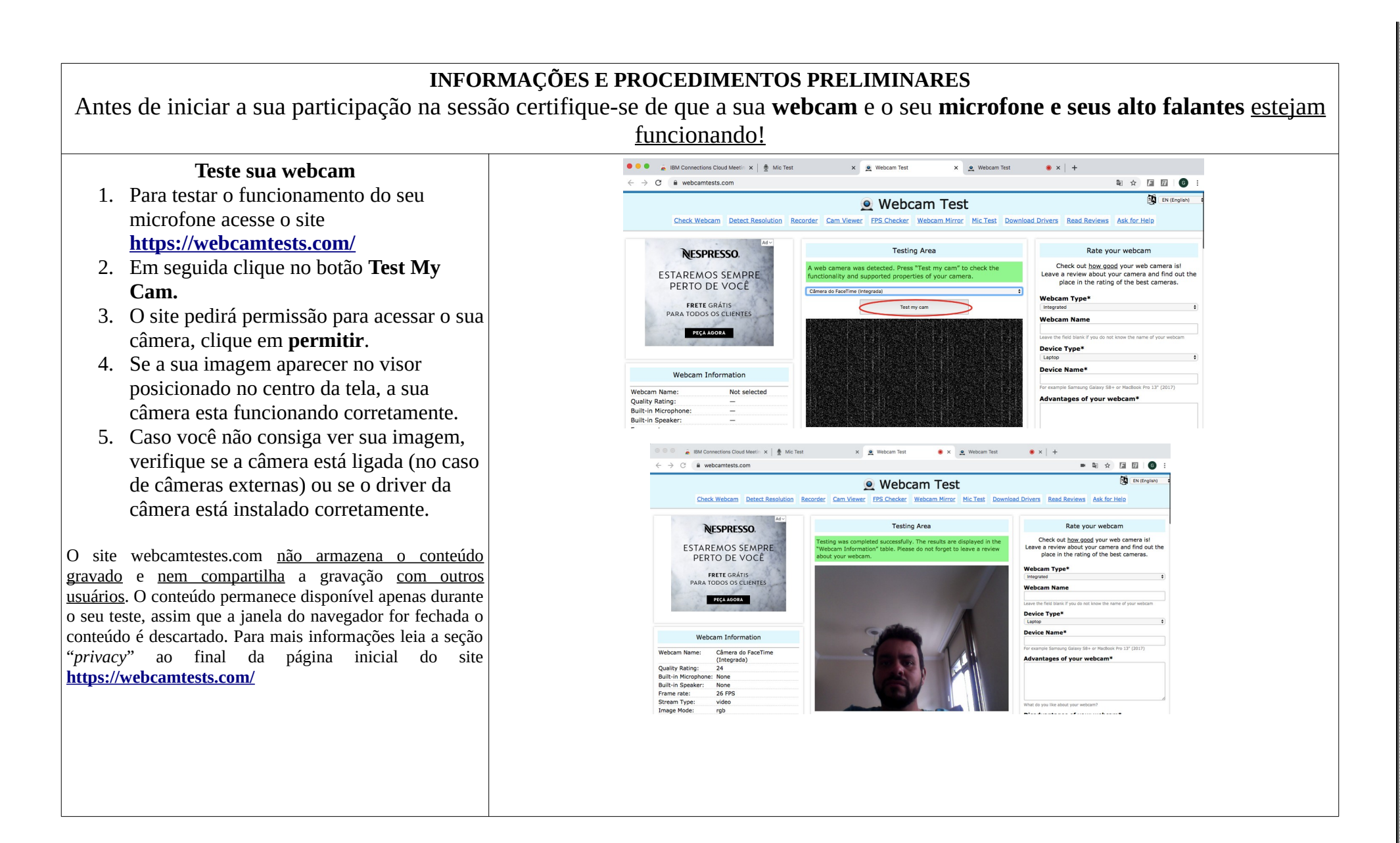

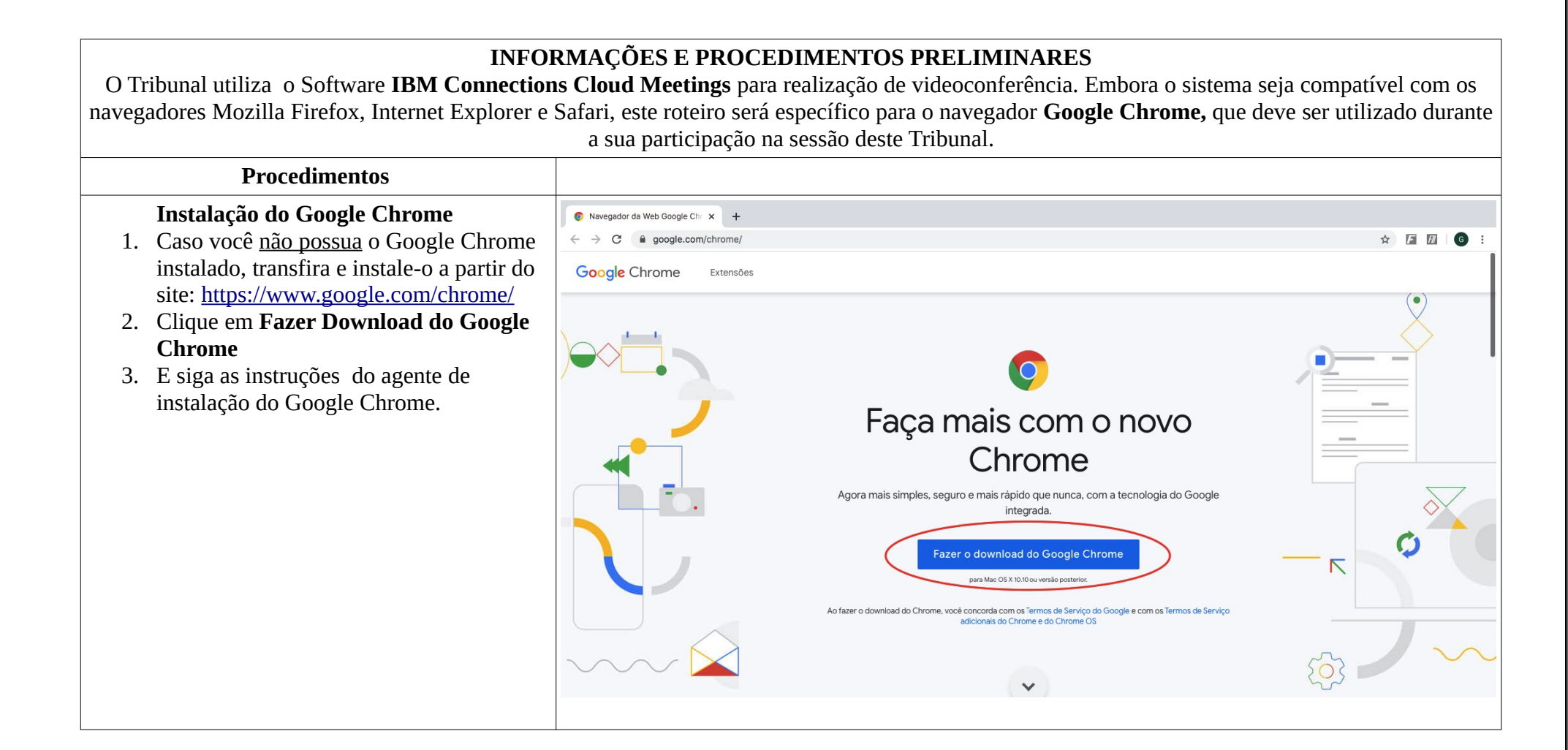

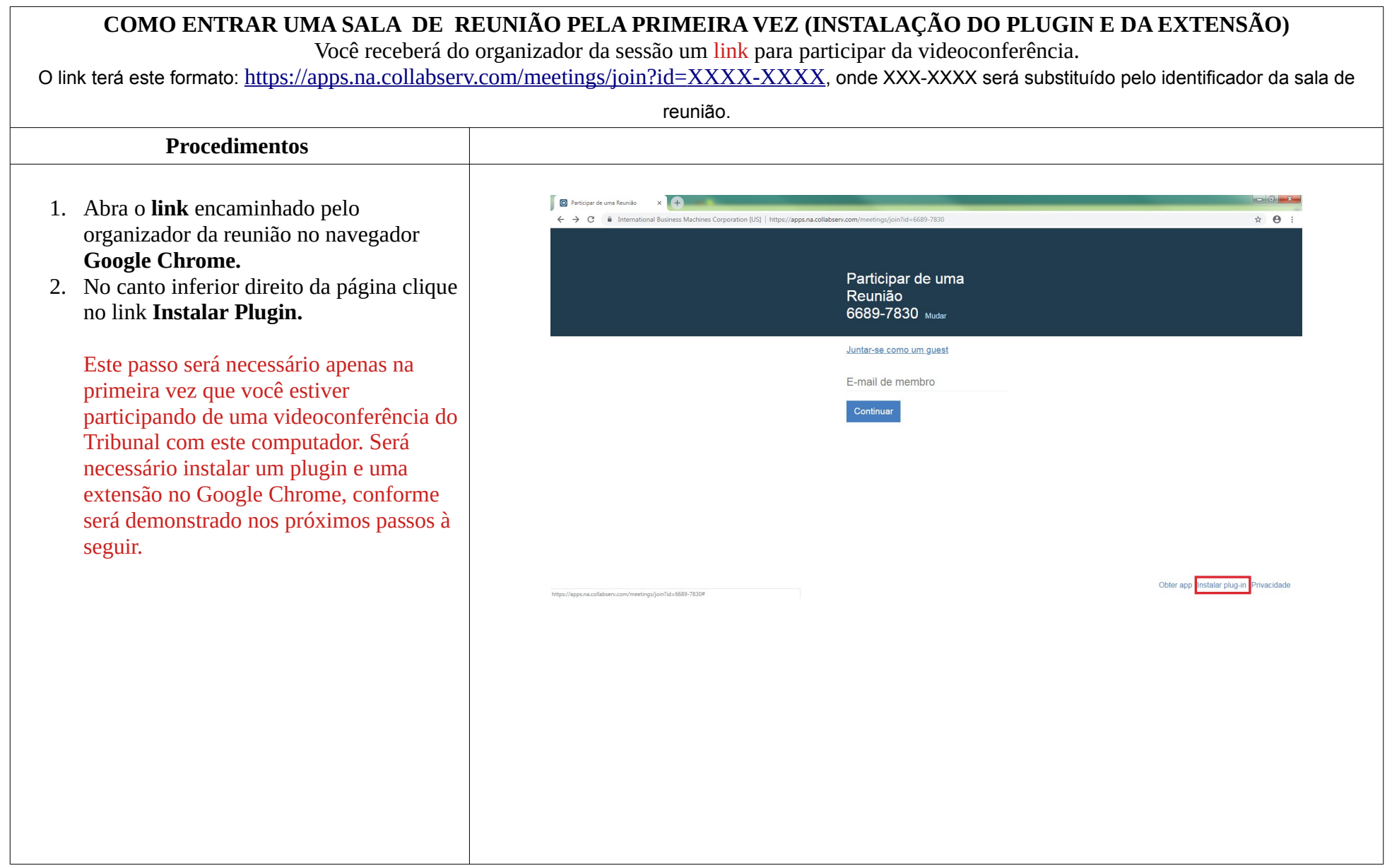

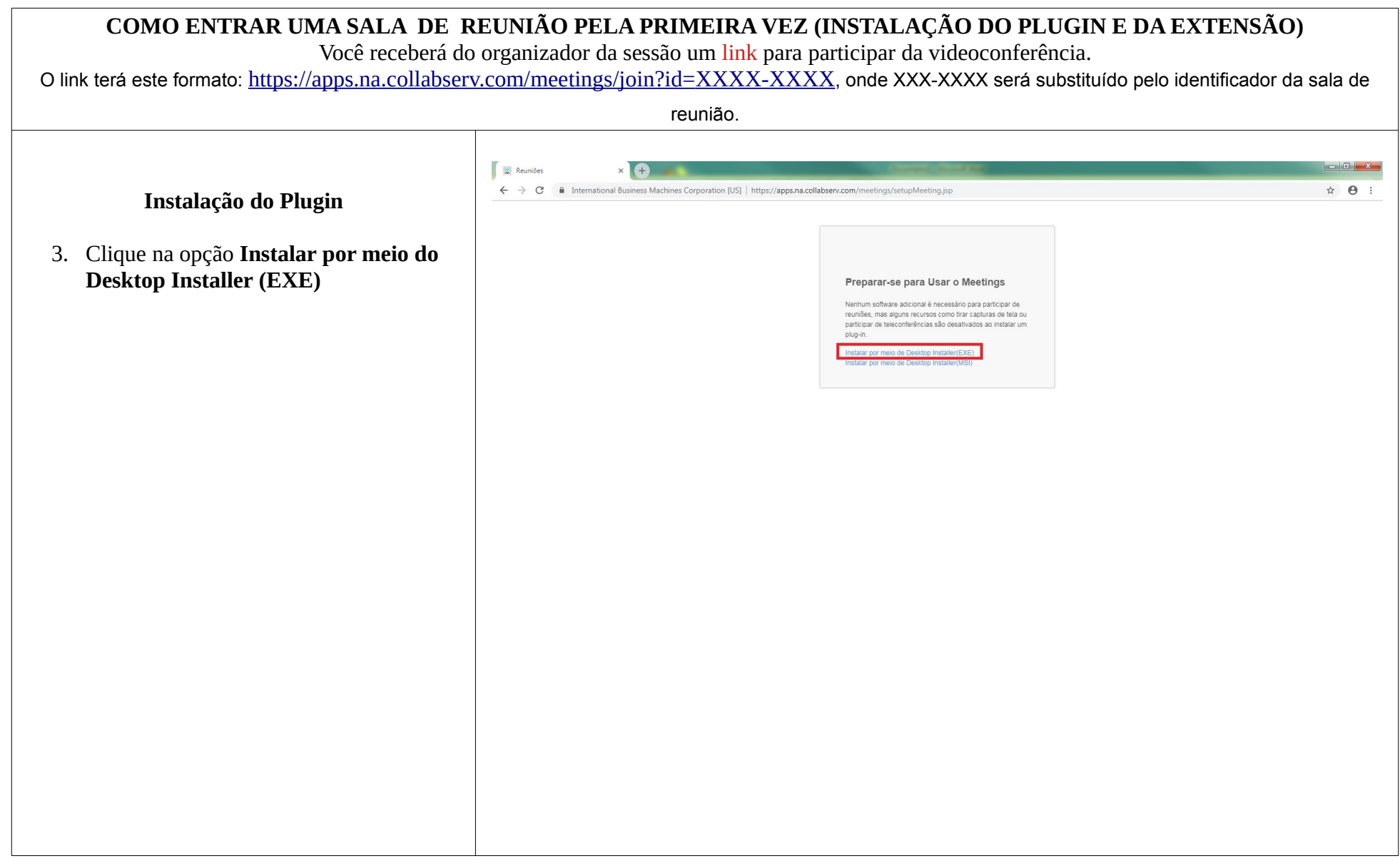

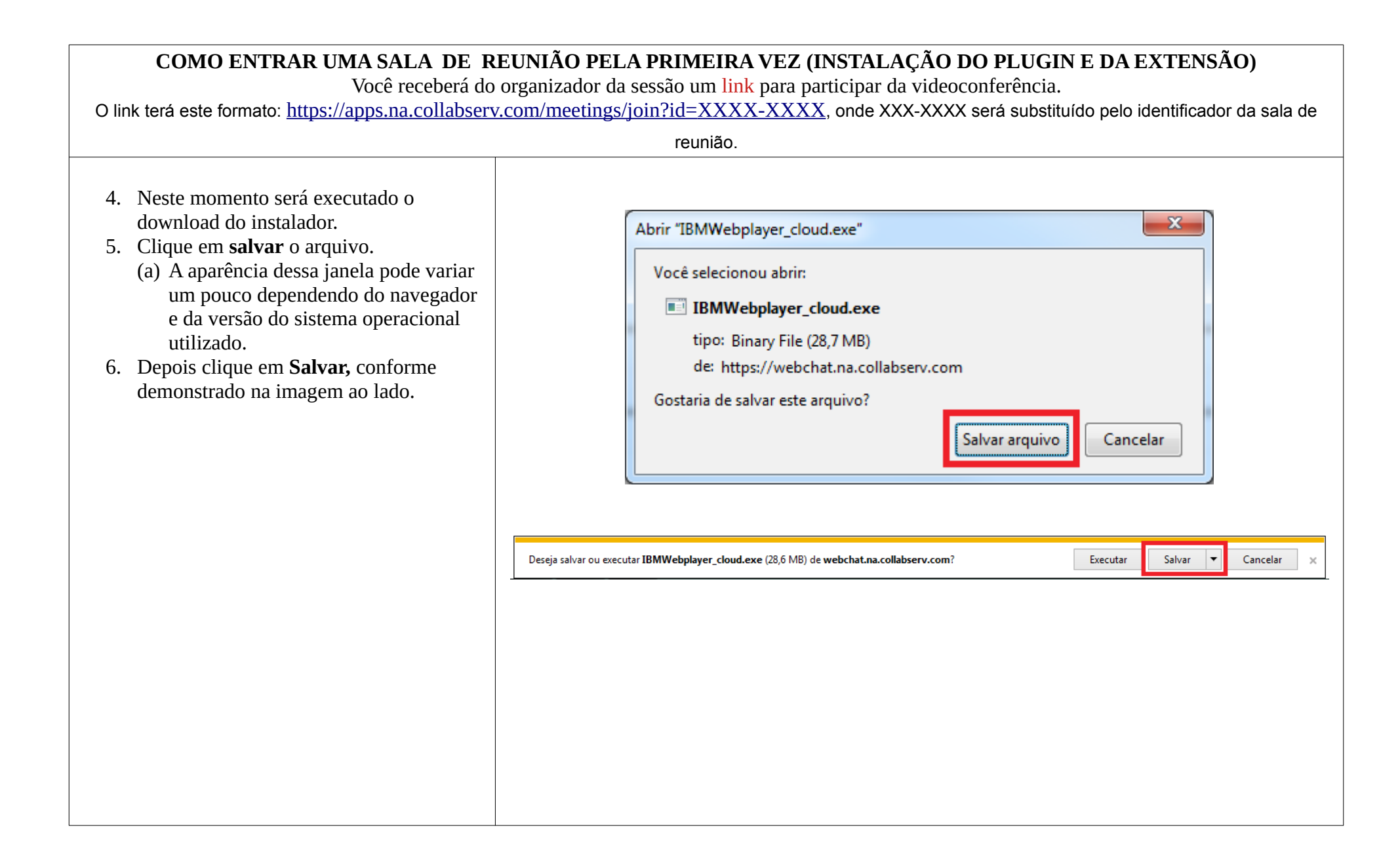

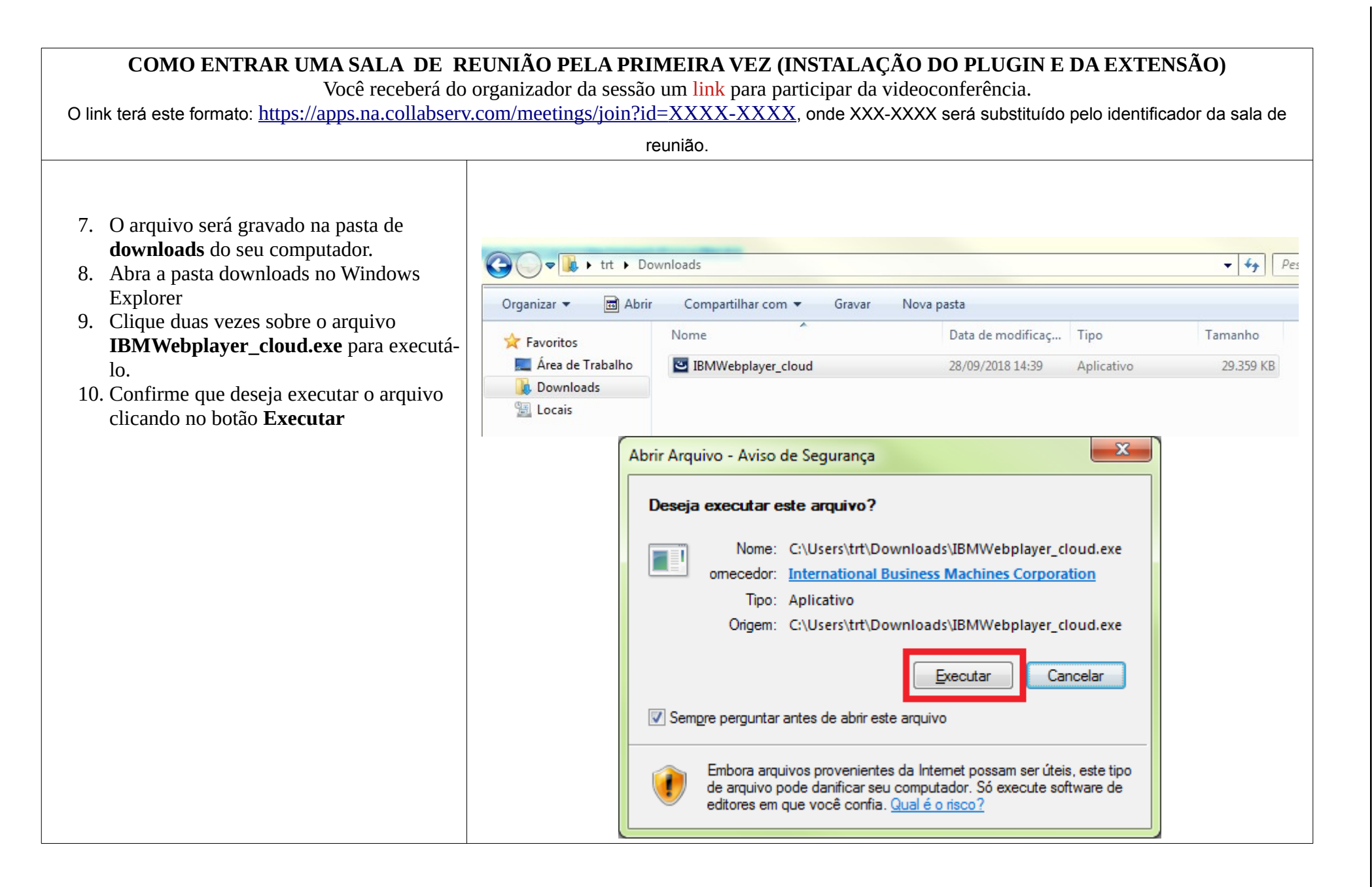

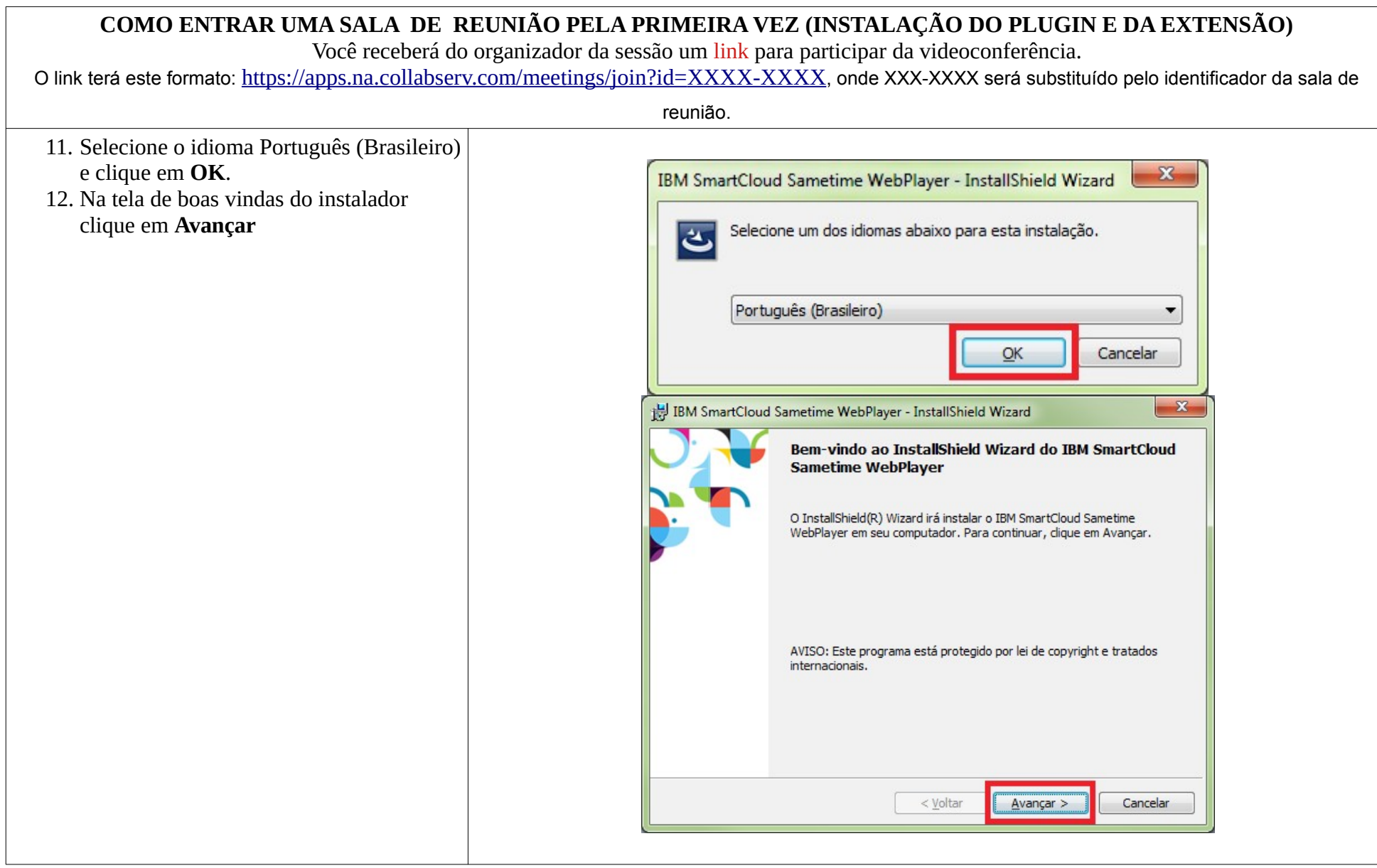

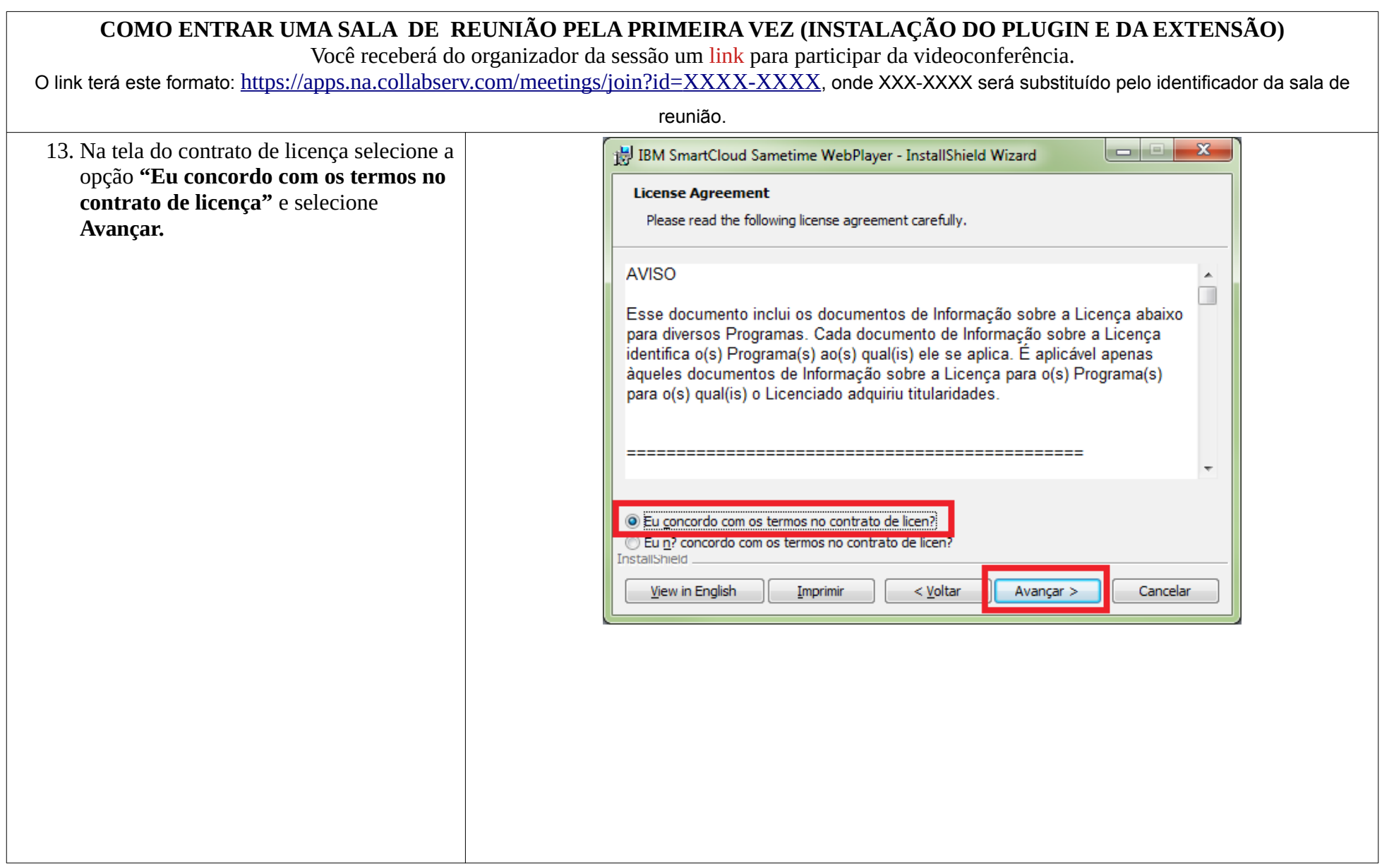

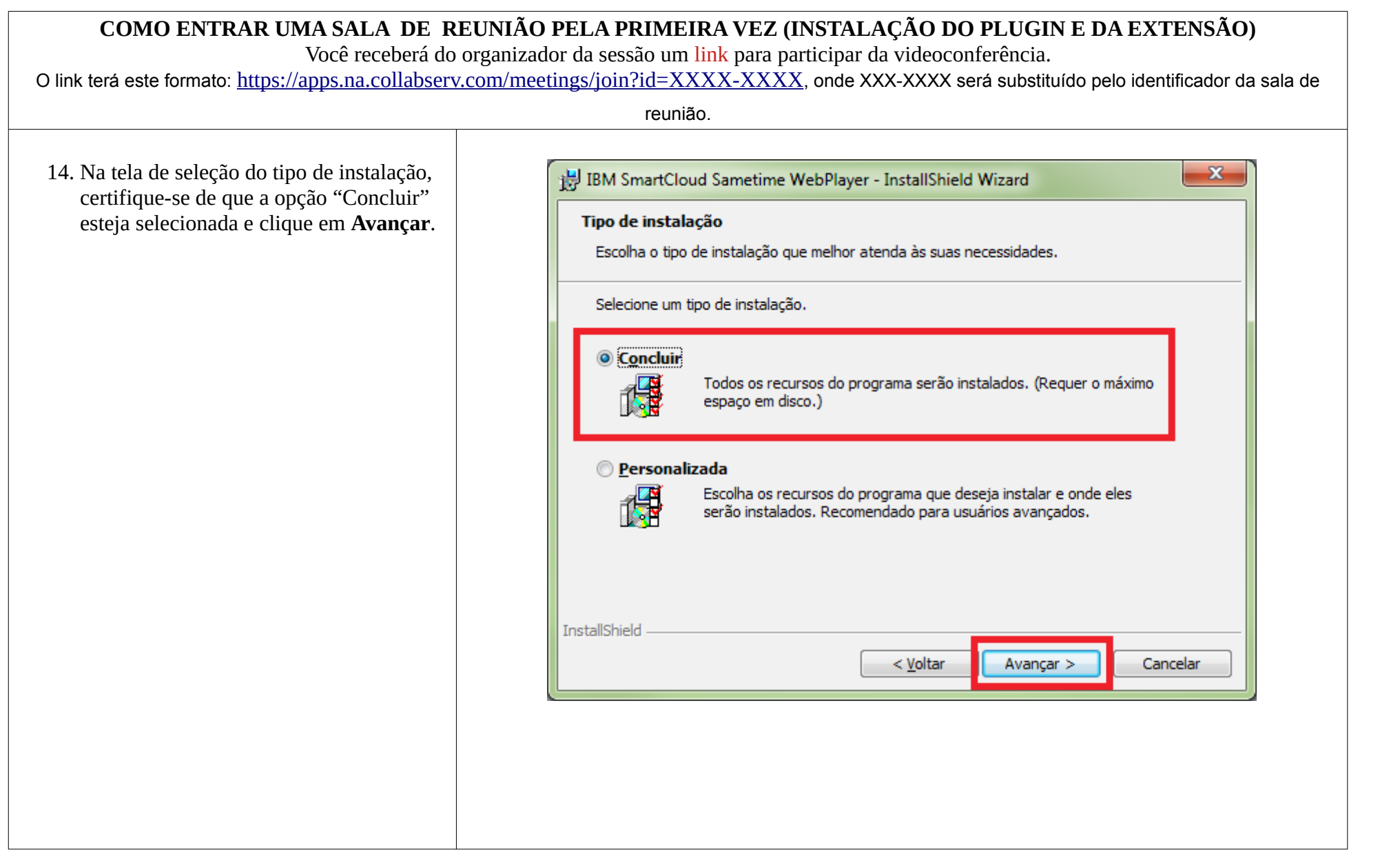

Anexo 1 - Anexo I (Manual de uso da videoconferência para sessoes virtuais de julgamento)

Tribunal Regional do Trabalho da 3ª Região Anexo 1 - Anexo I (Manual de uso da videoconferência para sessoes virtuais de julgamento)<br>2950/2020 - Terça-feira, 07 de Abril de 2020<br>2950/2020 - Terça-feira, 07 de Abril de 2020

2950/2020 - Terça-feira, 07 de Abril de 2020

Implanta sessões virtuais e telepresenciais para julgamento

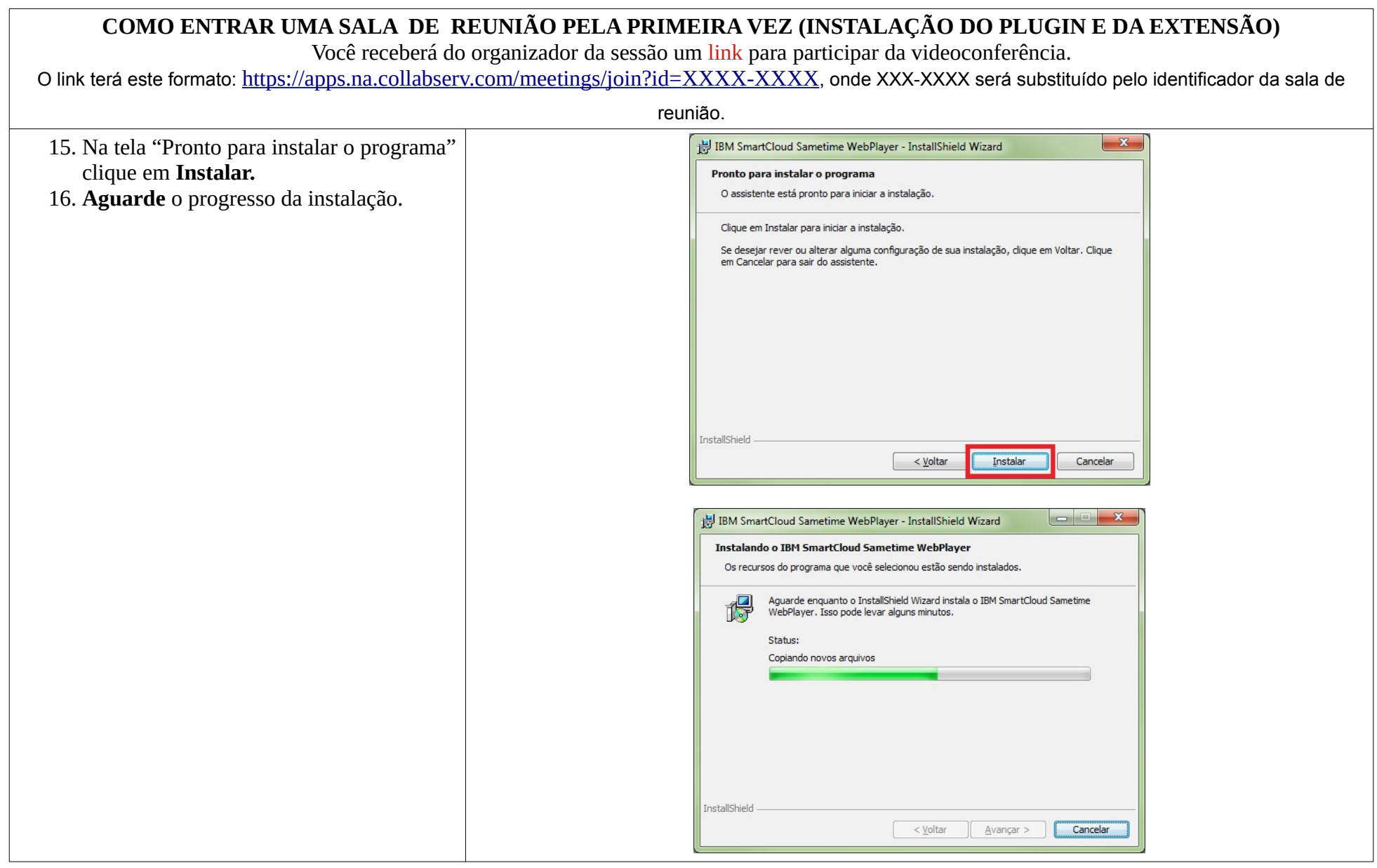

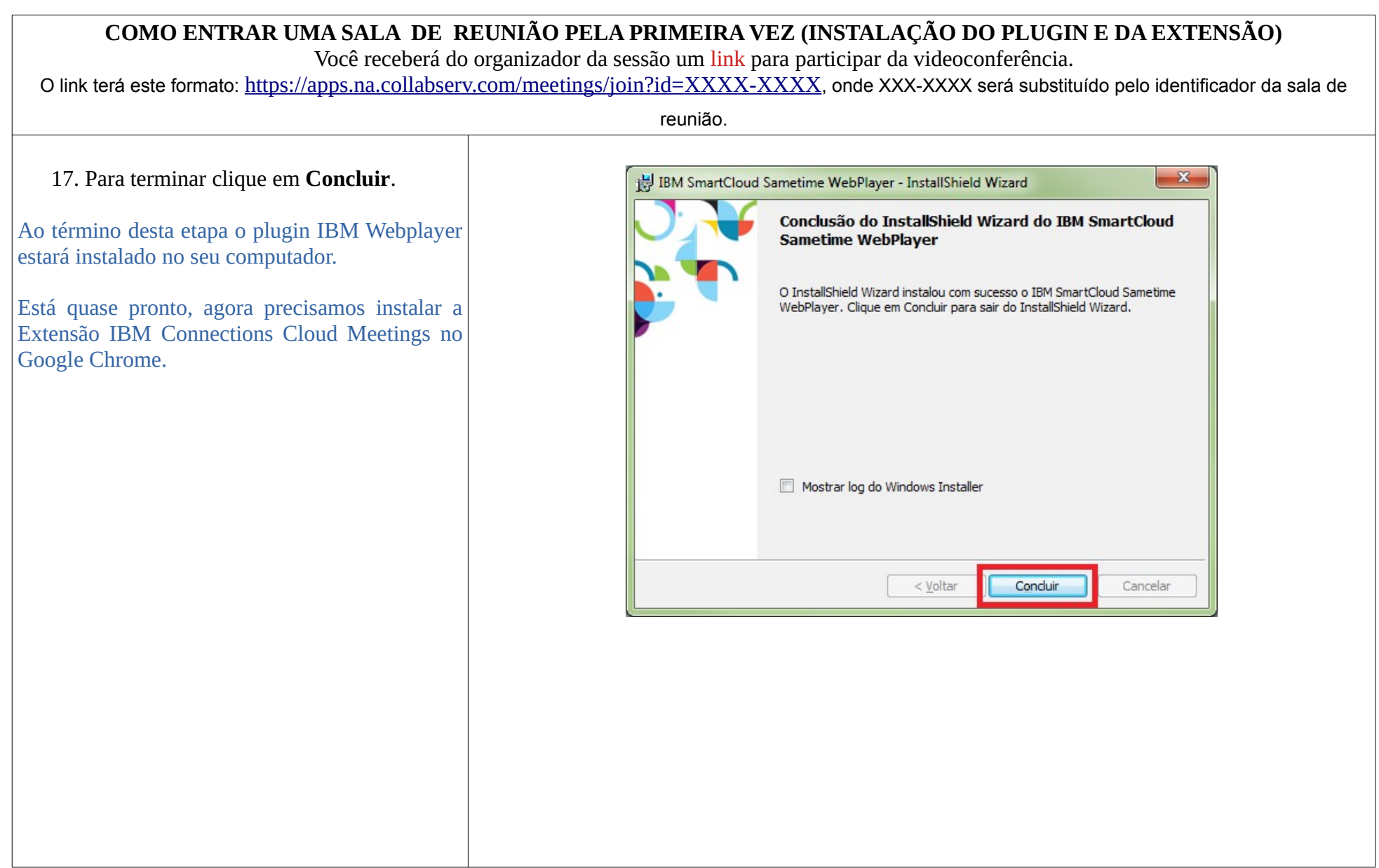

Anexo 1 - Anexo I (Manual de uso da videoconferência para sessoes virtuais de julgamento) Implanta sessões virtuais e telepresenciais para julgamento 2950/2020 - Terça-feira, 07 de Abril de 2020 Tribunal Regional do Trabalho da 3ª Região Anexo 1 - Anexo I (Manual de uso da videoconferência para sessoes virtuais de julgamento)<br>2950/2020 - Terça-feira, 07 de Abril de 2020<br>2950/2020 - Terça-feira, 07 de Abril de 2020

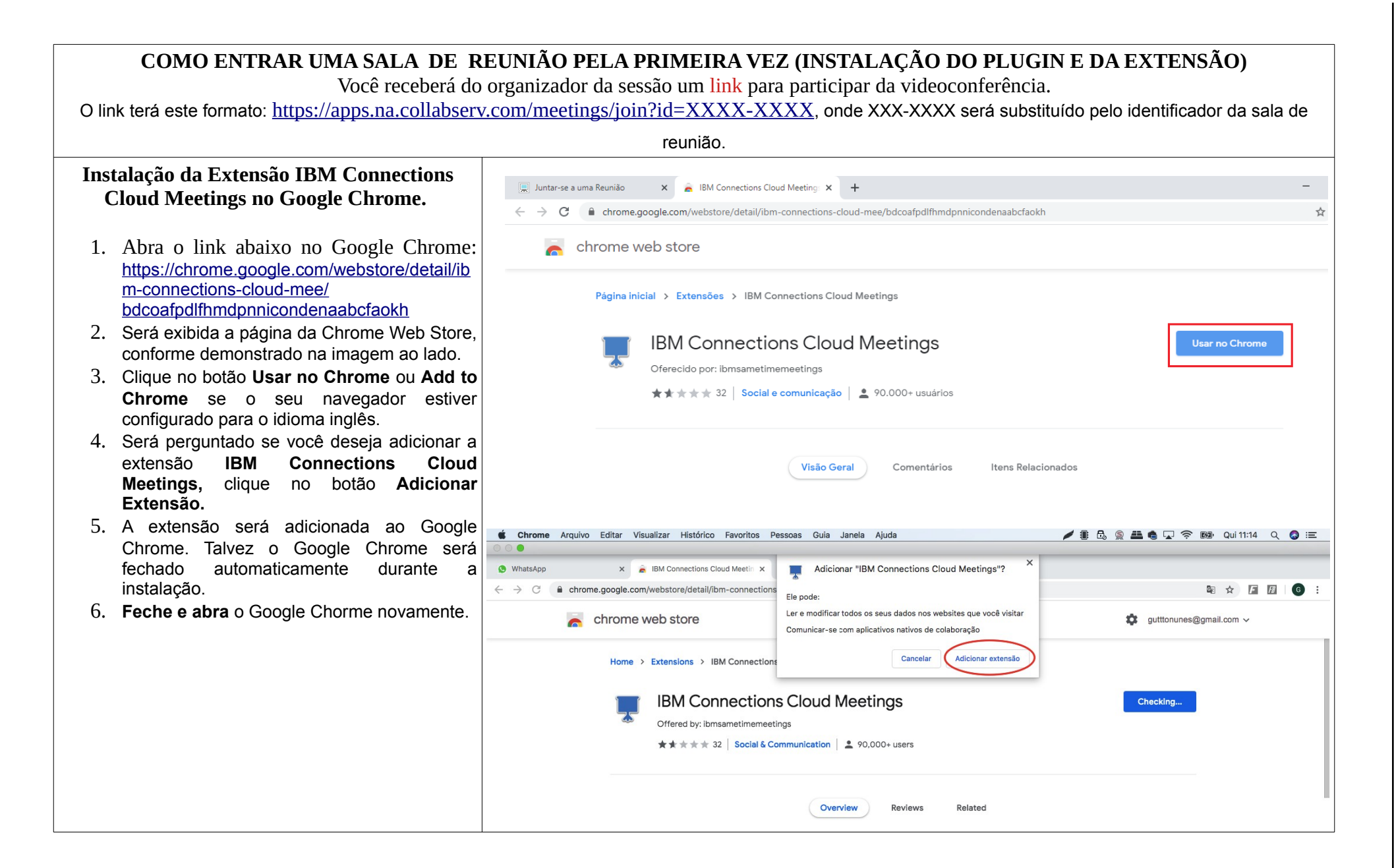

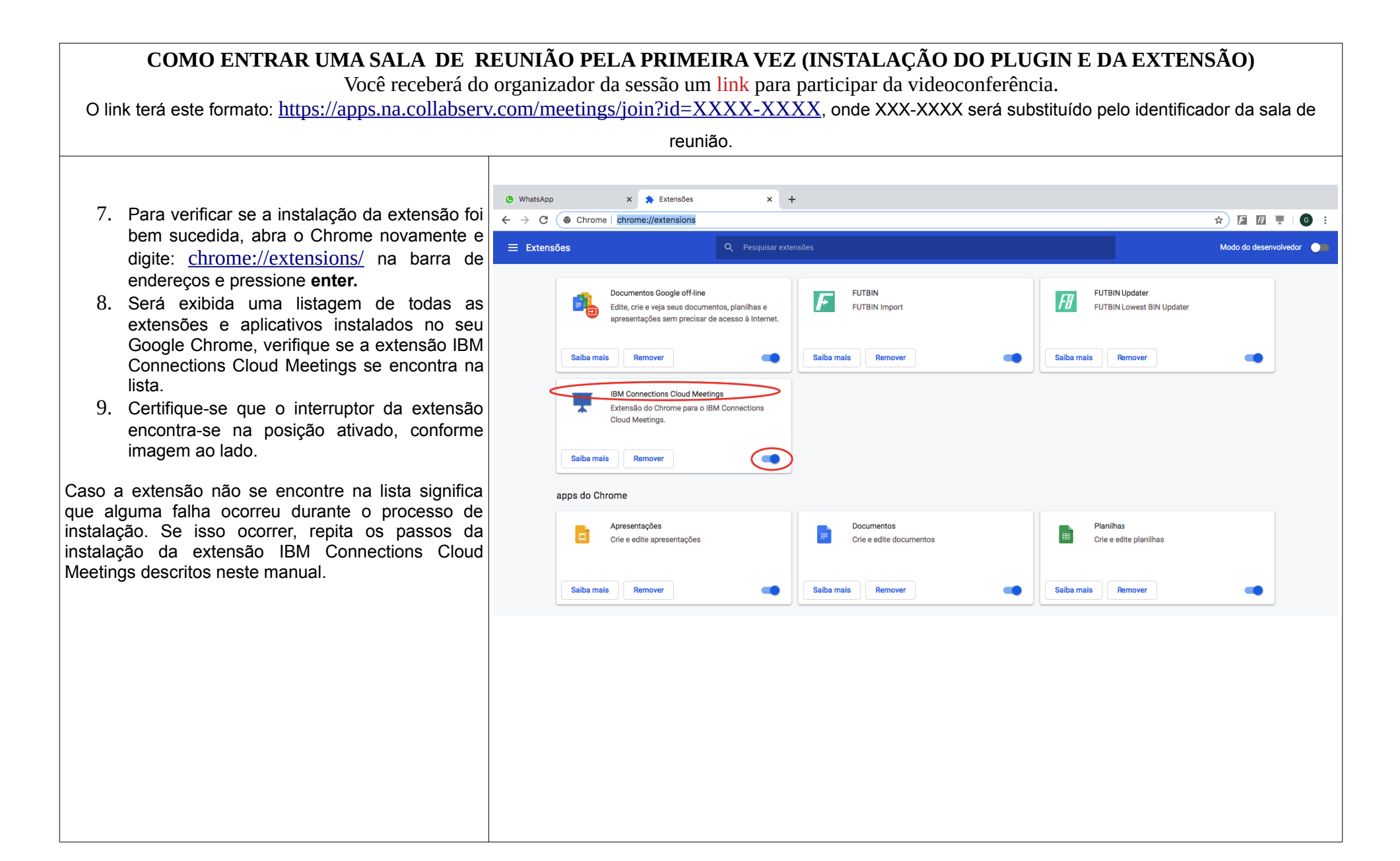

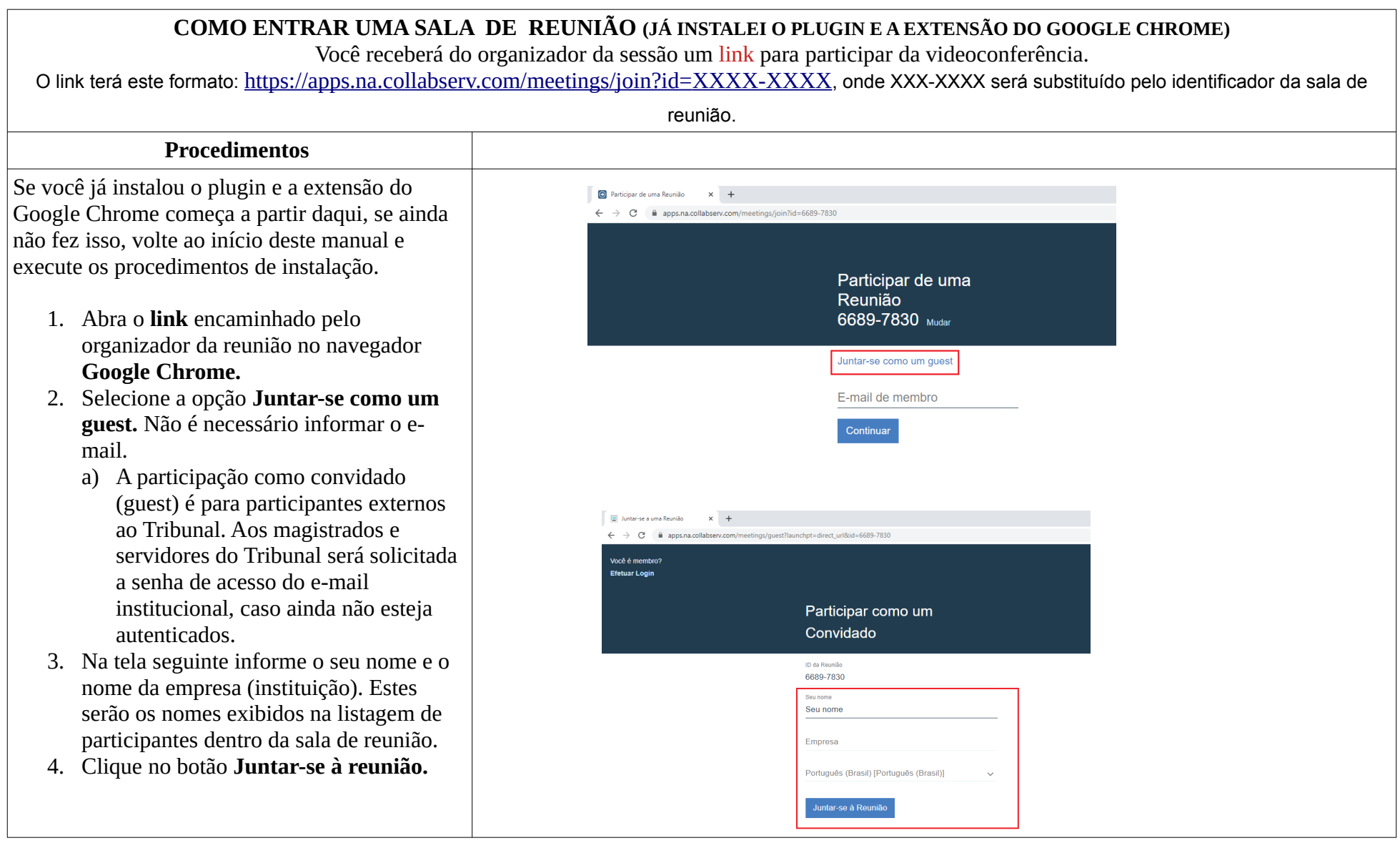

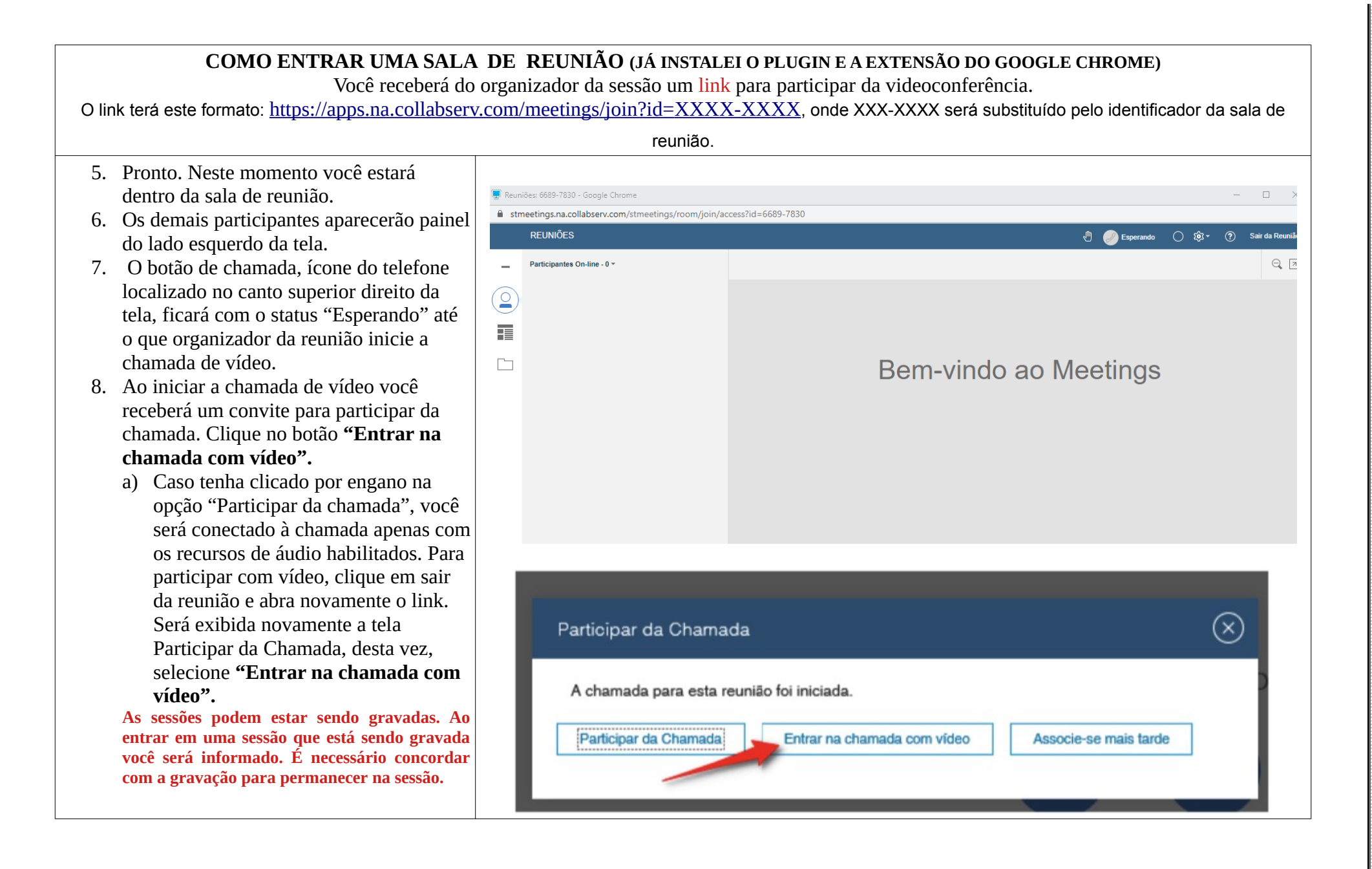

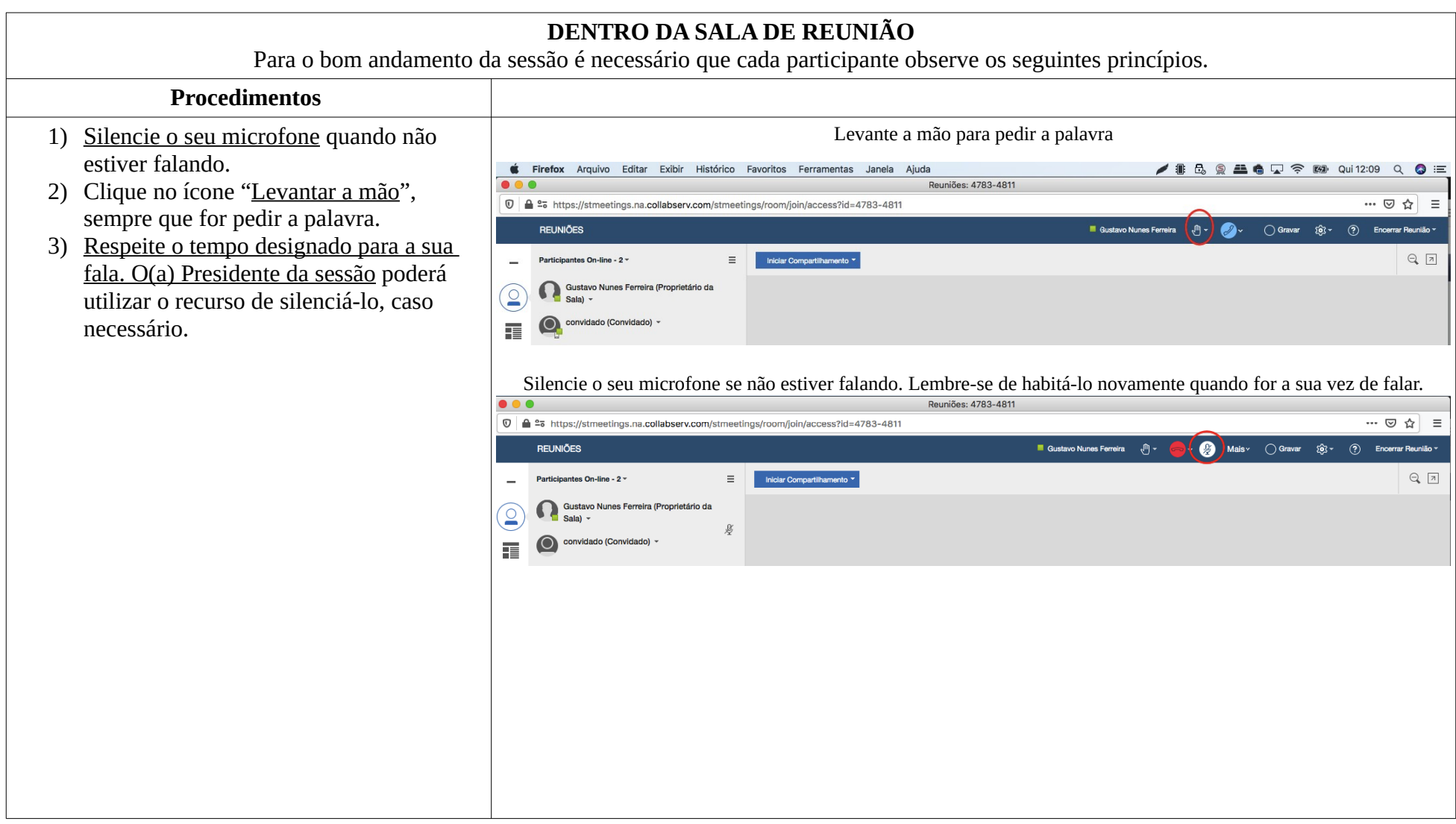

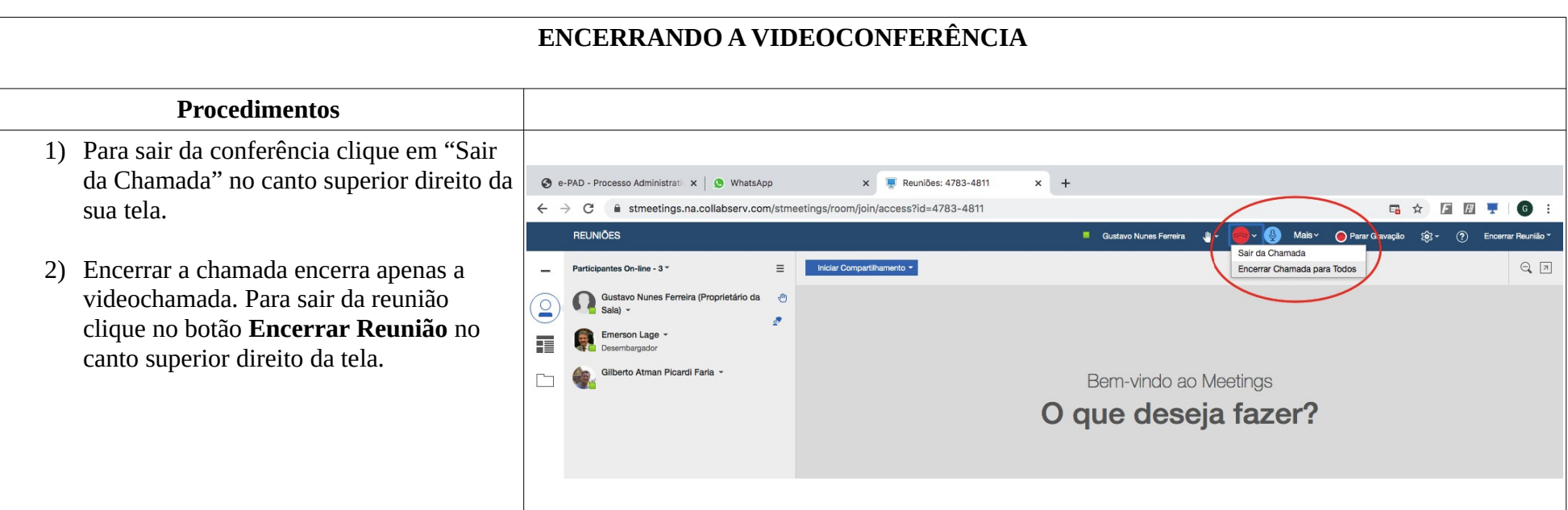